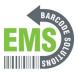

# 2- GSS MOBILE 2 Basic Operation and Features

A basic operation guide for the GSS MOBILE 2.

Written By: Emilio Vallejos

When the mobile computer is fully charged, press the Power key for three seconds to turn on the mobile computer. A locked screen will appear. Slide the lock button (a) in either direction to unlock the screen.

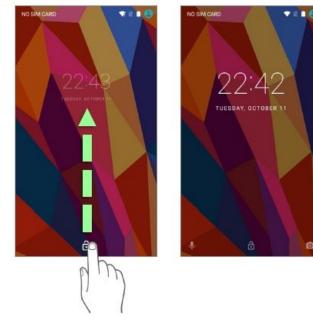

#### Step 1 — Home Screen

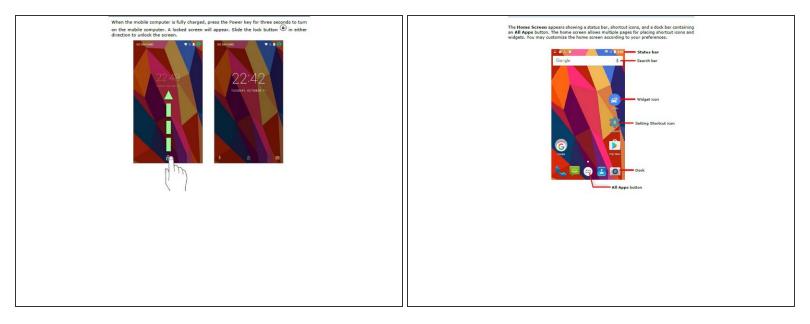

• Insert wisdom here.

## Step 2 — Customizing Home Screen

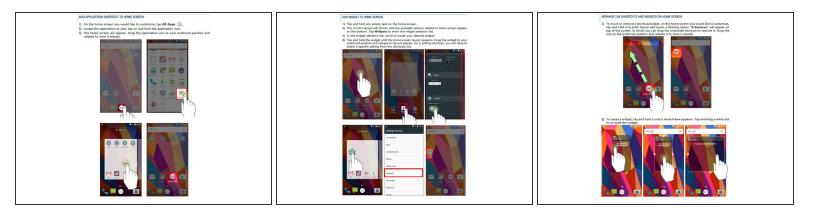

• Insert wisdom here.

# Step 3 — Adding and Removing New Folder

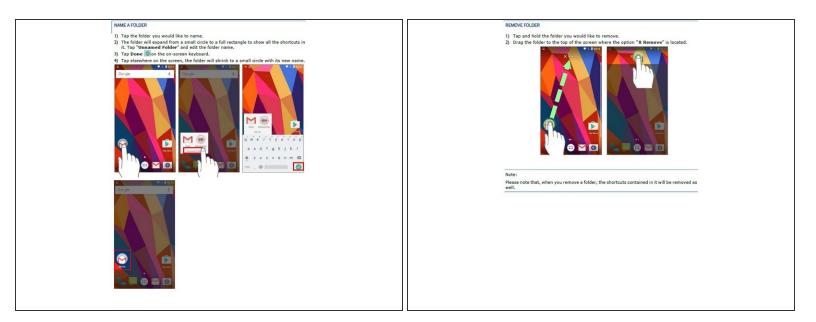

• Insert wisdom here.

## Step 4 — Status Bar Icons and Meanings

| 1                | Departmentary                                                                                                    | lcon        | Description                                                                                                    |
|------------------|----------------------------------------------------------------------------------------------------|-------------|----------------------------------------------------------------------------------------------------|
| lcon             | Description                                                                                                    |             | USB debugging mode is enabled on this device                                                                                                    |
| *                | Bluetooth is on.                                                                                                    | 5           | The device is performing data synchronization.                                                                                                    |
| ·*·              | The device has been connected to a Bluetooth device.                                                                                              |             | There is an upcoming event.                                                                                                    |
| •                | The device is currently connected to a Wi-Fi network and performing data<br>transmission.                                                         | <u>+</u>    | The device is downloading data.                                                                                                    |
|                  |                                                                                                    | 1           | The device is uploading data.                                                                                                    |
|                  | No mobile network signal                                                                                                    | 1 Alexandre | An open Wi-Fi network is available.                                                                                                    |
| 4G_1             | The device is currently connected to a 4G network. A symbol will be shown on<br>the left to indicate the cellular data connection type (e.g. 3G). | <u> </u>    | A memory card has been inserted.                                                                                                    |
| $\bigtriangleup$ | Full mobile network signal                                                                                                    | 0           | A new SIM card is detected.                                                                                                    |
| *                | Airplane mode is active, which means all radios are inactive now.                                                                                 | Ā           | There has been a problem. Open <u>Notifications Drawer</u> for more details.<br>For example: No SIM card detected in either of the two SIM card slots |
| $\bigcirc$       | Alarm is active.                                                                                                    | $\cap$      | The headset has been inserted.                                                                                                    |
|                  | No SIM card is inserted                                                                                                    | e.          | The phone call is connected.                                                                                                    |
| ı _ I            | All sounds are silent except for alarms (Vibration mode).                                                                                         | No.         | There has (have) been missed call(s).                                                                                                    |
| <u> </u>         | The main battery is fully charged.                                                                                                    | 211         | The current phone call has been paused.                                                                                                    |
|                  |                                                                                                    | ((*))       | Wi-Fi hotspot is active.                                                                                                    |
|                  | 91                                                                                                    | *           | Bluetooth tethering is active.                                                                                                    |
|                  |                                                                                                    | ¥.          | USB tethering is active.                                                                                                    |
|                  |                                                                                                    |             |                                                                                                    |
|                  |                                                                                                    |             |                                                                                                    |

• Insert wisdom here.

# Step 5 — On Board Applications

| icon Name Description                                                                                                    | Messaging      |                                                                                                    |                                                                                                    |
|----------------------------------------------------------------------------------------------------|----------------|----------------------------------------------------------------------------------------------------|----------------------------------------------------------------------------------------------------|
|                                                                                                    | C Phone        | Mates and receives calls, accesses voicemail, views call<br>history, manages phone contacts and adjusts phone settings.                                                             |                                                                                                    |
| AppLock An apprication used to smit the system resources made<br>available to Users                                                                                                  | A Photos       | An Andreid built-in application for a photo and video<br>sharing and storage service developed by Google.                                                                           |                                                                                                    |
| Calculator Performs mathematical calculations.                                                                                                    | Play Mevies 8: |                                                                                                    |                                                                                                    |
| Calendar Creates and manages events, meetings and appointments.                                                                                                    | Play Music     | An Android built-in application for a music streaming<br>service and anline music locker operated by Google.                                                                        |                                                                                                    |
| Camera Takes pictures and shoots videos.                                                                                                    | Play Store     | An Andreid built-in application providing access to a digital<br>distribution service, including a digital media store,<br>the Geogle Diay Store, operated and developed by Geogle. |                                                                                                    |
| Chrome An Android built-in browser application developed by Google.                                                                                                    | Reader Config  | destination, symbology settings, and reads barcodes.                                                                                                    |                                                                                                    |
| Clock Sets date, time, time zone according to your locale, and sets and manages alarme.                                                                                              | C Search       | Searches the internet and mobile consputer with the search<br>engine.                                                                                                    |                                                                                                    |
| Contacts Manages contact information, and shares or exports/imports the information to other devices or SD card.                                                                     | Settings       | Opens settings to configure the mobile computer.<br>An application serving as a real higger key, faulting on top of<br>all other programs for convertient thouser control of the    | On this screen, you can:<br>SWITCH BETWEEN APPLICATIONS                                                                                                    |
| Downloads List all files downloaded on the mobile computer.                                                                                                    | Sound Record   | bardcode scanner.                                                                                                    | Swige up or down to cycle through the listed applications, tap on your desired one to open<br>it on the screen.                                                                                                    |
| Crive An Android built-in application for a file storage and<br>synchronization service created by Geogle.                                                                           | Uvice Search   | An Android built-in Google product allowing users to<br>use Google Search for speaking on a realistic phone.                                                                        |                                                                                                    |
| Buy A one-to-one video call application developed by Google.                                                                                                    | TeaTabe        | An Andreid built-in application for a video-sharing service.                                                                                                    | END APPLICATION<br>Slide an application to the left or right, or tap the X on top right to close it.                                                                                                    |
| File Manager Browses and manages files on the local storage and storage card.                                                                                                    |                |                                                                                                    |                                                                                                    |
| Ornal An Android built-in application for Gmail, a free email service provided by Google.                                                                                            |                |                                                                                                    | Note:<br>Close unused applications in order to release RAM. Remember to save your data or settings<br>before closing any application.                                                                                                    |
| G Google An Android built-in application providing you easy access to<br>handy services provided by Google such as searching for<br>nearby restaurants or updates on todatic alerts. |                |                                                                                                    | were were and the second second |
| Hangout An Android built-in application for a communication<br>platform developed by Geogle.                                                                                         |                |                                                                                                    |                                                                                                    |
| Maps An Android built-in app developed by Google.                                                                                                    |                |                                                                                                    |                                                                                                    |

#### • Insert wisdom here.